# **11 TESTOVÁNÍ PARAMETRICKÝCH HYPOTÉZ**

Pojmem testování statistických hypotéz označujeme rozhodování o pravdivosti **parametrických**, resp. **neparametrických hypotéz** o populaci. V tomto rozhodovacím procesu oproti sobě stojí **nulová** a **alternativní hypotéza** a naším cílem je rozhodnout, zda data z výběrového souboru (X) odpovídají nulové hypotéze.

Jelikož při rozhodování o nulové hypotéze vycházíme z výběrového souboru, který nemusí dostatečně přesně odpovídat vlastnostem základního souboru, můžeme se při rozhodování dopustit chyby. Pi rozhodování mohou nastat situace, které popisuje následující tabulka:

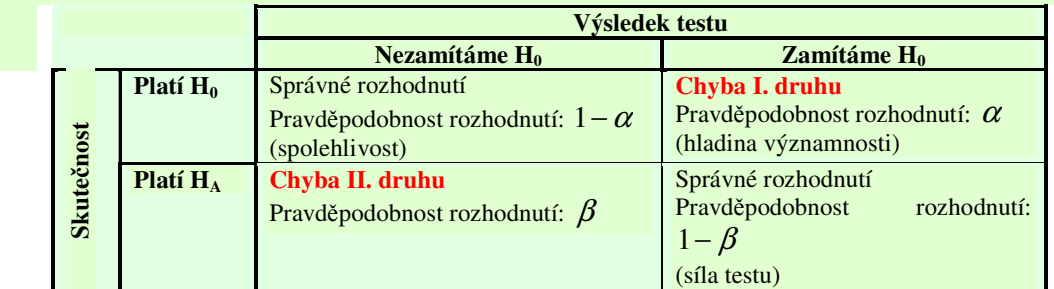

V inženýrských aplikacích se mnohdy setkáváme s tzv. **operativní charakteristikou**, což je závislost chyby II. druhu na přesné specifikaci alternativní hypotézy. Operativní charakteristika bývá v praxi taktéž nahrazována **k**-**ivkou síly testu**, což je závislost (1-) na přesné specifikaci alternativní hypotézy.

Při testování hypotéz se běžně můžeme setkat se dvěma přístupy – klasickým testem a čistým testem významnosti.

Klasický test se skládá z několika kroků:

- 1. Formulace nulové a alternativní hypotézy
- 2. Volba testové statistiky (testového kritéria) T(X)
- 3. Sestrojení kritického oboru a oboru přijetí
- 4. Výpočet pozorované hodnoty testové statistiky  $T(X)$   $x_{OBS}$
- 5. Formulace závěru testu každý test vede ke dvěma možným výsledkům

Oproti klasickému testu nepotřebuje čistý test významnosti znát hladinu významnosti jako vstupní údaj. Jeho výsledek nám umožňuje rozhodnout na jakých hladinách významnosti mžeme nulovou hypotézu zamítnout (resp. nezamítnout).

**Čistý test významnosti** se skládá z následujících kroků:

- 1. Formulace nulové a alternativní hypotézy
- 2. Volba testové statistiky (testového kritéria) T(X)
- 3. Výpočet pozorované hodnoty testové statistiky  $x<sub>ORS</sub>$  a výpočet statistiky p-value

P-value je tedy nejnižší hladina významnosti na níž můžeme nulovou hypotézu zamítnout a zároveň nejvyšší hladiny významnosti na níž se již nulová hypotéza nezamítá.

P-value vypočteme podle jedné ze tří možných definic v závislosti na tvaru alternativní hypotézy (je nutné aby alternativní hypotéza korespondovala s výběrovým souborem).

- 1. H<sub>A</sub> ve tvaru ",<":  $p-value = F_0(x_{\text{obs}})$
- 2. H<sub>A</sub> ve tvaru ">":  $p-value = 1 F_0(x_{\text{obs}})$
- 3. H<sub>A</sub> ve tvaru "":  $p-value = 2 \cdot min\{F_0(x_{OBS}); 1 F_0(x_{OBS})\}$

Rozhodnutí na základě p-value

### **Rozhodnutí:**

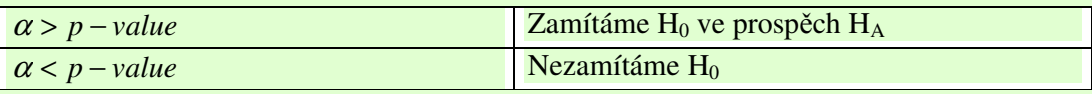

Obecně rozhodujeme o zamítnutí nulové hypotézy na základě následujícího schématu, které je založeno na nejběžněji používaných hladinách významnosti (0,01 a 0,05).

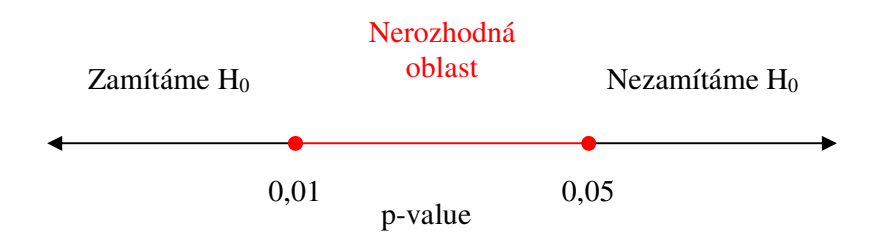

# **Struný p**-**ehled testových statistik, s nimiž jsme se seznámili**

### **Jednovýbrové parametrické testy**

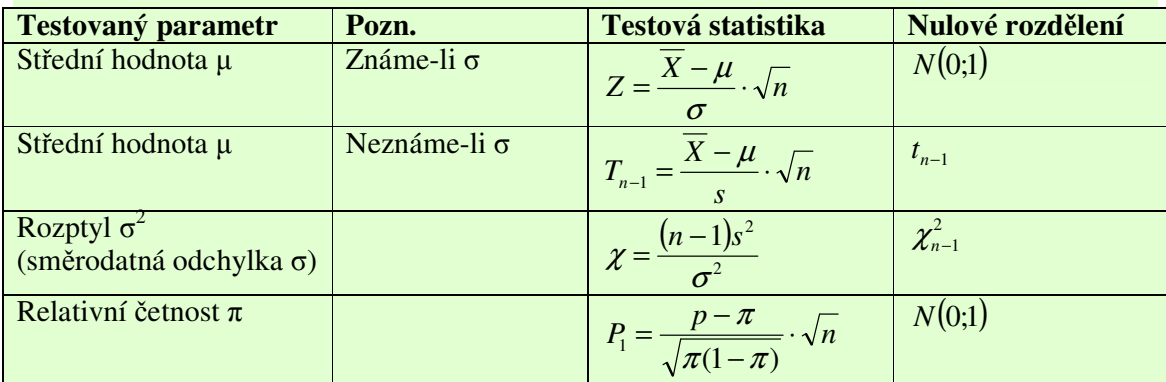

### **Jednovýbrové neparametrické testy**

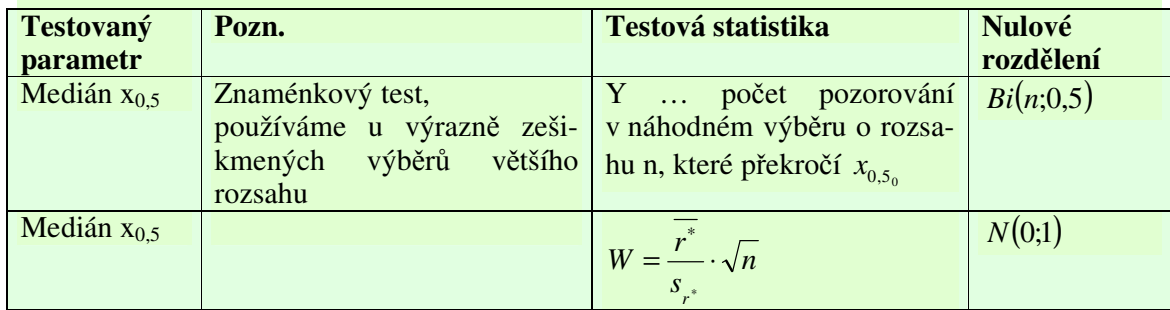

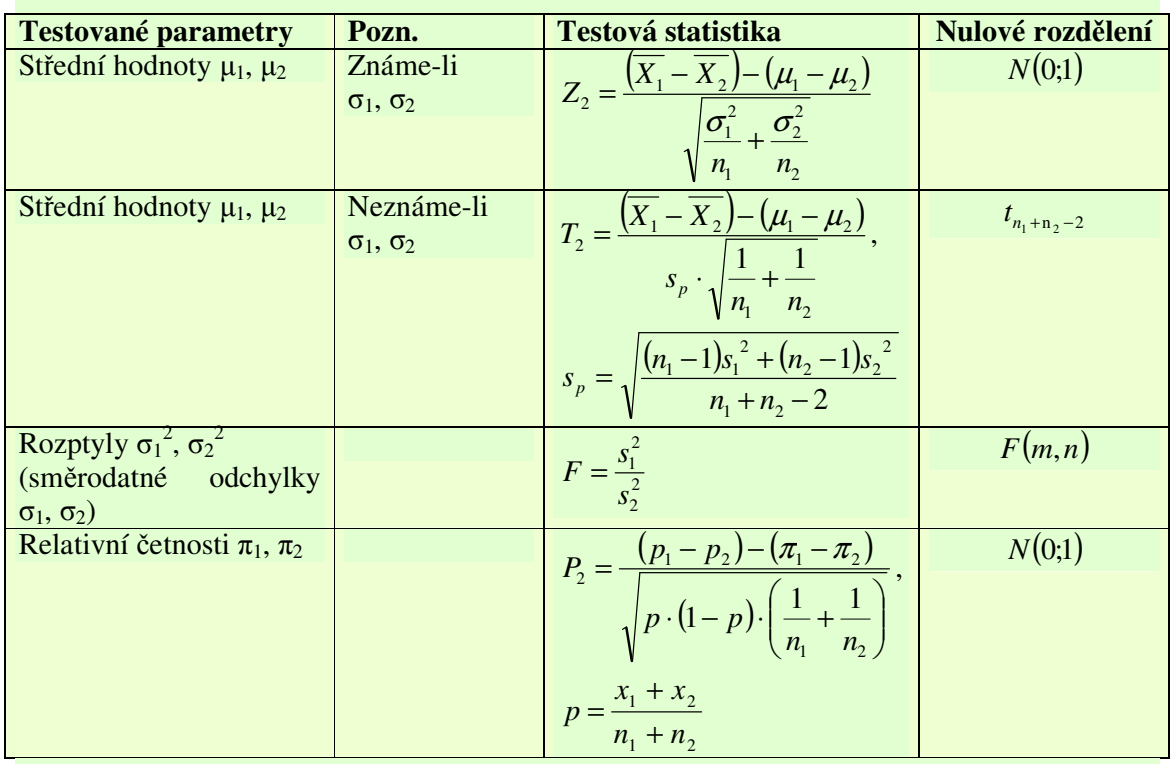

### **Dvouvýbrové parametrické testy pro nezávislé výbry**

### **Dvouvýbrové neparametrické testy**

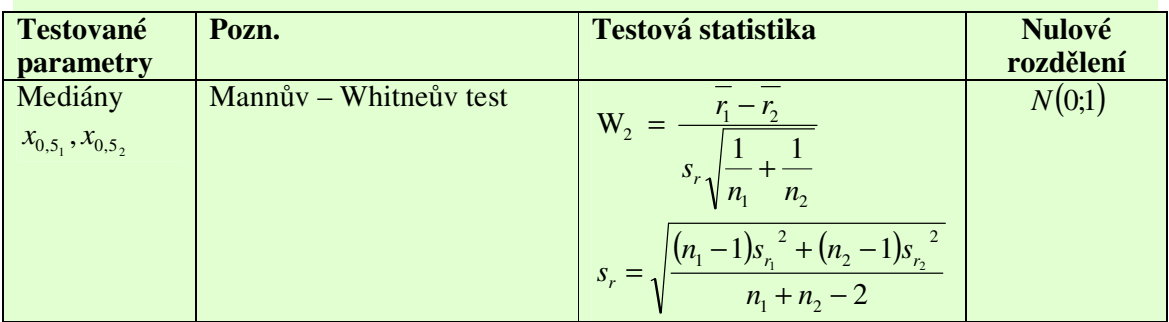

### **Dvouvýbrové párové testy**

Předpokládejme n měřených jednotek (či objektů), na nichž jsou provedena dvě pozorování, daná různými experimentálními podmínkami (např. působí či nepůsobí nějaký faktor, jehož účinky jsou předmětem šetření). Testování provádíme tak, že vytvoříme jednu datovou hodnotu pro každý měřený objekt. V nejjednodušším datovém modelu bude touto hodnotou rozdíl získaných dvou pozorování pro daný *i*-tý měřený objekt. Dané rozdíly pak mohou být použity pro jednovýběrové testy o tom, zda sledovaný parametr je nula, což je ekvivalentní s tím, že neexistují žádné rozdíly mezi experimentálními podmínkami (nebo že zkoumaný faktor je neúčinný).

**11.1. Byly nam**-**eny následující hodnoty IQ (výsledky testu inteligence) pro 10 vybraných úastník inteligenního testu (úastníky byli studenti posledního roníku základní školy):**

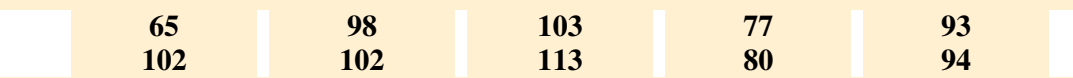

**P**-**edpokládejme, že náhodný výbr pochází z normálního rozdlení se smrodatnou odchylkou = 15. Ov**-**te istým testem významnosti hypotézu, že st**-**ední hodnota IQ student závreného roníku ZŠ je rovna 100.**

#### **ešení:**

Chceme testovat střední hodnotu přičemž známe směrodatnou odchylku. Předpoklad normality základního souboru byl splněn, můžeme tedy přistoupit k testu:

**Vstupní data:**  $\sigma = 15$ Výběr: r:  $X = \frac{0.9 + 0.9 + \ldots + 0.9}{10} = 92.7$ 10  $\overline{X} = \frac{65 + 98 + \dots + 94}{10} =$  $n = 10$ 

#### **Stanovení nulové a alternativní hypotézy:**

 $H_0: \mu = 100$  $H_A: \mu < 100$ (protože výběr ukazuje na to, že střední hodnota by mohla být nižší než  $100 - (92.7 < 100)$ )

#### **Volba testového kritéria a stanovení jeho nulového rozdlení:**

$$
T(\underline{X}) = Z = \frac{\overline{X} - \mu}{\sigma} \cdot \sqrt{n} \to N(0;1)
$$

#### **Výpoet hodnoty testové statistiky – xOBS:**

$$
x_{OBS} = Z_{H_0} = \frac{\overline{X} - \mu_0}{\sigma} \cdot \sqrt{n} = \frac{92.7 - 100}{15} \cdot \sqrt{10} = -1.54
$$

#### **Výpoet p-value:**

H<sub>A</sub>: 
$$
\mu < 100
$$
  $\Rightarrow$   $p-value = F_0(x_{OBS})$   
 $p-value = \Phi(-1.54) = 1 - \Phi(1.54) = 1 - 0.938 = 0.062$ 

(tzn. nulovou hypotézu můžeme zamítnou na hladině významnosti 0,062 a nižších)

#### **Rozhodnutí:**

*p* − *value* > 0,05  $\implies$  Nezamítáme nulovou hypotézu, tj. zamítáme alternativu, tj. nelze tvrdit, že IQ studentů závěrečného ročníku ZŠ je nižší než 100.

### **ešení ve Statgraphicsu:**

Statgraphics nám umožňuje provádět jednovýběrové parametrické testy pro tyto parametry normálního rozdělení: střední hodnota, směrodatná odchylka, relativní četnost (podíl). Pro testování střední hodnoty se používá pouze výběrová statistika T.

Začneme tím, že si určíme parametry výběru a stanovíme nulovou a alternativní hypotézu:

**Vstupní data:**  $\sigma = 15$ Vý

$$
\overline{X} = \frac{65 + 98 + \dots + 94}{10} = 92.7
$$

 $n = 10$ **Stanovení nulové a alternativní hypotézy:**

H<sub>0</sub>:  $\mu = 100$  $H_4$ :  $\mu < 100$ 

V našem případě chceme testovat střední hodnotu. V menu Describe zvolíme položku **Hypothesis Tests …**

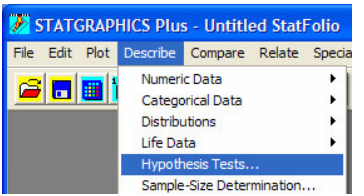

V okně Hypothesis Test zadáme požadované údaje: zaškrtneme pole Normal Mean (střední hodnota normálního rozdělení), do pole **Null Hypothesis** zadáme hodnotu, které by střední hodnota dosáhla v případě platnosti nulové hypotézy, tj. 100, jako **Sample mean** (= výběrová střední hodnota = průměr) zadáme 92,7, jako **Sample Sigma** (= výběrová směrodatná odchylka) zadáme 15 a do pole **Sample Size** ( = rozsah výběru) zapíšeme 10.

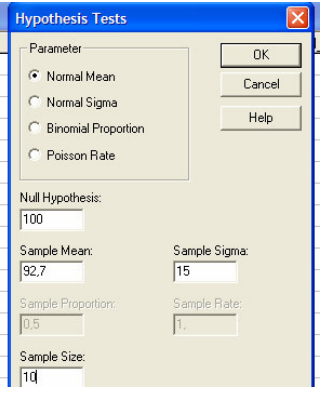

Výstupem této procedury jsou opět dvě okna – textový a grafický výstup. Textový výstup nám nabízí intervalový odhad pro testovaný parametr (viz. předcházející cvičení) a výsledky testu, tj. nulovou a alternativní hypotézu (POZOR!!! Je zde přednastavená oboustranná alternativa, kterou musíme případně změnit v menu Analysis Option (RC na textový výstup) podle skutečné alternativy), hodnotu testové statistiky za předpokladu, že platí nulová hypotéza (pozorovaná hodnota) a hodnotu p-value. V textovém výstupu rovněž nalezneme vyhodnocení testu pro příslušnou hladinu významnosti (přednastavená hodnota je 5% změnit ji můžeme v menu Analysis Option (RC na textový výstup)).

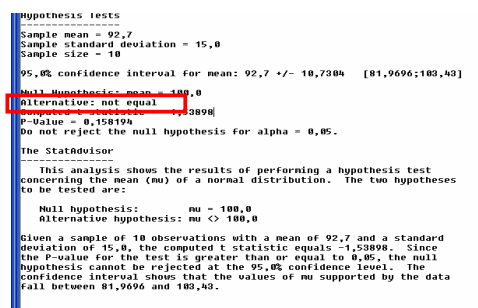

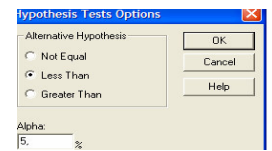

V našem případě je alternativní hypotéza ve tvaru "menší než", proto v menu **Analysis Option** tvar alternativy změníme na "Less Than".

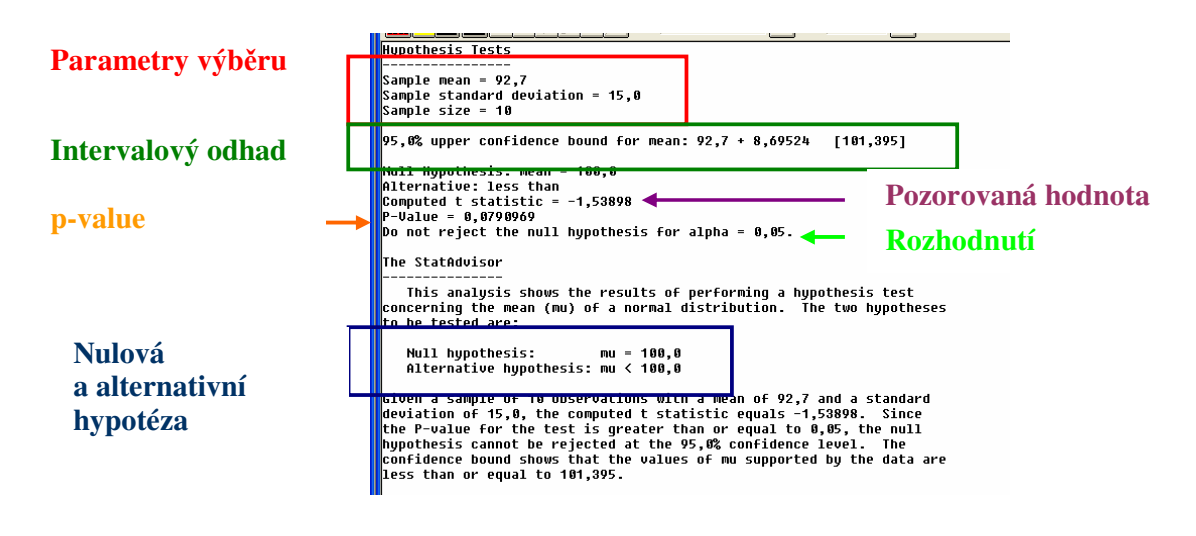

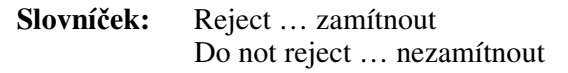

V našem případě je p-value rovno 0,079 (jako testová statistika byla použita statistika T, nikoliv Z jako při "ručním" výpočtu) a proto nemůžeme nulovou hypotézu na 5% ní hladině významnosti zamítnout, tj. nelze tvrdit, že IQ studentů závěrečného ročníku ZŠ je nižší než 100.

Grafický výstup nám nabízí **k**-**ivku síly testu**.

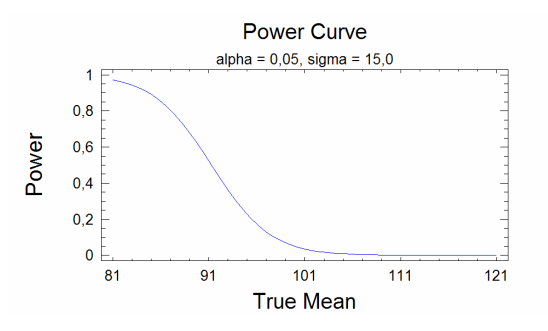

Pro konkrétní hodnotu alternativy zde můžeme odečíst pravděpodobnost zamítnutí nulové hypotézy  $(1-\beta)$ .

**11.2. Byly nam**-**eny následující hodnoty IQ (výsledky testu inteligence) pro 10 vybraných úastník inteligenního testu (úastníky byli studenti posledního roníku základní školy):**

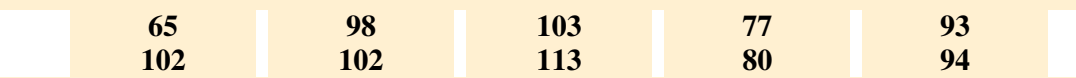

**P**-**edpokládejme, že náhodný výbr pochází z normálního rozdlení se smrodatnou odchylkou = 15. Ov**-**te klasickým testem významnosti hypotézu, že st**-**ední hodnota IQ student závreného roníku ZŠ je rovna 100.**

#### **ešení:**

Chceme testovat střední hodnotu přičemž známe směrodatnou odchylku. Předpoklad normality základního souboru byl splněn, můžeme tedy přistoupit k testu:

**Vstupní data:**  $\sigma = 15$ Výběr: r:  $X = \frac{0.9 + 0.9 + \ldots + 0.9}{10} = 92.7$ 10  $\overline{X} = \frac{65 + 98 + \dots + 94}{10} =$  $n = 10$ 

#### **Stanovení nulové a alternativní hypotézy:**

 $H_0: \mu = 100$  $H_A: \mu < 100$ (protože výběr ukazuje na to, že střední hodnota by mohla být nižší než  $100 - (92.7 < 100)$ )

#### **Volba testového kritéria a stanovení jeho nulového rozdlení:**

$$
T(\underline{X}) = Z = \frac{\overline{X} - \mu}{\sigma} \cdot \sqrt{n} \to N(0;1)
$$

#### **Výpoet hodnoty testové statistiky – xOBS:**

$$
x_{OBS} = Z_{H_0} = \frac{\overline{X} - \mu_0}{\sigma} \cdot \sqrt{n} = \frac{92.7 - 100}{15} \cdot \sqrt{10} = -1.54
$$

Až do této chvíle se postupy obou typů testu neliší. V klasickém testu však místo p-value určujeme kritický obor.

#### **Stanovení kritického oboru C:**

$$
H_A: \quad \mu < 100 \qquad \Rightarrow \qquad C \le T_\alpha
$$

Tzn. v tuto chvíli se musíme rozhodnou na jaké hladině významnosti (s jakou spolehlivosti) budeme test provádět. Pro hladinu významnosti 5%:

$$
C \le T_{0,05} \nC \le z_{0,05} \nC \le z_{0,05} \nC \le -z_{0,95} \nC \le -1,645 \qquad \text{(viz. Tabulka 1)}
$$

### **Rozhodnutí:**

 $x_{\text{ORS}}$  ∉ *C*  $(-1,54 > -1,645)$   $\Rightarrow$   $x_{\text{ORS}}$  neleží v kritickém oboru, tzn. že leží v oboru přijetí  $(x_{\text{obs}} \in A)$   $\Rightarrow$ Nezamítáme nulovou hypotézu, tj. zamítáme alternativu, tj. nelze tvrdit, že IQ student závěrečného ročníku ZŠ je nižší než 100.

**11.3. Výrobce garantuje, že jím vyrobené žárovky mají životnost v prmru 1.000 hodin. Aby útvar kontroly zjistil, zda tomuto konstatování odpovídá i v daném období vyrobená a expedovaná ást produkce, vybral z p**-**ipravené dodávky náhodn 50 žárovek a došel k závru, že prmrná doba životnosti je 1050 hodin a smrodatná odchylka doby životnosti pak 100 hodin. Ov**-**te istým testem významnosti, zda nedošlo ke zlepšení kvality žárovek.**

### **ešení:**

Měřítkem kvality žárovek je jejich střední životnost. Chceme tedy testovat střední hodnotu přičemž směrodatnou odchylku neznáme. Předpokládejme, že životnost žárovek podléhá normálnímu rozdělení.

**Vstupní data:**  
Výběr:  

$$
\overline{X} = 1050 \text{ hodin}
$$
  
 $s = 100 \text{ hodin}$   
 $n = 50$ 

#### **Stanovení nulové a alternativní hypotézy:**

 $H_0$ :  $\mu = 1000$  (rovnovážný stav, střední životnost se nezměnila)  $H_A: \quad \mu > 1000$ (výběr ukazuje na to, že střední životnost by mohla být vyšší než  $1000 - (1150 > 1000)$ )

### **Volba testového kritéria a stanovení jeho nulového rozdlení:**

$$
T(\underline{X}) = T_{n-1} = \frac{\overline{X} - \mu}{s} \cdot \sqrt{n} \to t_{n-1}
$$

**Výpoet hodnoty testové statistiky – xOBS:**

$$
x_{OBS} = T_{n-1_{H_0}} = \frac{\overline{X} - \mu_0}{s} \cdot \sqrt{n} = \frac{1050 - 1000}{100} \cdot \sqrt{50} = 3{,}54
$$

**Výpoet p-value:**

H<sub>A</sub>: 
$$
\mu > 1000
$$
  $\Rightarrow$   $p - value = 1 - F_0(x_{obs})$   
\n $p - value = 1 - F_0(3,54)$   
\n $F_0(3,54) > 0,9995$  viz. Tabulka 2  
\n(Studentovo rozdělení, 49 stupňů volnosti)  
\n $p - value < 0,0005$ 

### **Rozhodnutí:**

 $p$  – *value* < 0,01  $\Rightarrow$ 

Zamítáme nulovou hypotézu ve prospěch alternativní, tj. lze tvrdit, že kvalita žárovek se zlepšila.

### **ešení ve Statgraphicsu:**

 $(viz. P\check{r}. 11.1.)$ 

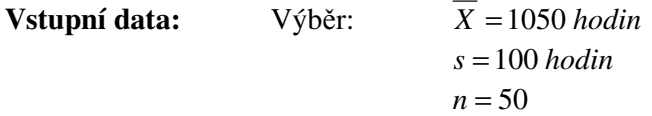

#### **Stanovení nulové a alternativní hypotézy:**

 $H_0$ :  $\mu = 1000$  (rovnovážný stav, střední životnost se nezměnila)

 $H_A: \mu > 1000$ 

(výběr ukazuje na to, že střední životnost by mohla být vyšší než  $1000 - (1150 > 1000)$ )

```
بادي بتدء ساموة
 -----------------<br>Sample mean = 1050,0<br>Sample standard deviation = 100,0<br>Sample size = 50
  .<br>95.0% lower confidence bound for mean: 1050.0 - 23.7101   [1026.29]
Null Hypothesis: mean = 1000,0<br>Alternative: greater than<br>Computed t statistic = 3,53553<br>P-Value = 0,000450087<br>Reject the null hypothesis for alpha = 0,05.
  The StatAdvisor
  Null hypothesis:         mu = 1000,0<br>Alternative hypothesis: mu > 1000,0
Alternative hypothesis: mu > 1000,0<br>
Given a sample of 50 observations with a nean of 1050,0 and a standard<br>
deviation of 100,0, the computed t statistic equals 3,53553. Since<br>
deviation of 100,0, the computed is the stat
```
**11.4. Uritý druh lilie dorstá prmrné výšky 85 cm se smrodatnou odchylkou 10 cm. Skupina 100 tchto lilií byla pstována za nových, p**-**íznivjších podmínek, aby se zjistilo, zda se výška zvýší.**

**a) Urete mezní hodnotu prmrné výšky tohoto vzorku, za níž bude možno nulovou hypotézu zamítnout na 5%-ní hladin významnosti.**

**b) Bude-li skutená prmrná výška tchto 100 rostlin 88cm, jak rozhodneme o nulové hypotéze?**

**c) Nartnte operativní charakteristiku.**

### **ešení:**

Ze zadání úlohy usuzujeme, že máme rozhodovat o střední hodnotě výšky rostliny, přičemž známe směrodatnou odchylku populace.

**ada)** V této ásti úlohy máme zadánu kritickou hodnotu chyby I. druhu, tj. p-value a máme určit příslušný kritický průměr. Abychom věděli, jakým způsobem určujeme p-value

(máme na výběr ze tří možností), musíme nejdříve stanovit nulovou a alternativní hypotézu.

H<sub>0</sub>:  $\mu = 85$ HA: <sup>µ</sup> > 85

 $\implies$  *p* - value = 1 - F(x<sub>OBS</sub>)

**Volba testové statistiky a nulového rozdlení:**

$$
T(\underline{X}) = Z = \frac{\overline{X} - \mu}{\sigma} \cdot \sqrt{n} \to N(0;1)
$$

**Výpoet:**

$$
x_{OBS} = Z_{H_0} = \frac{\overline{X}_{krit} - 85}{10} \cdot \sqrt{100} = \overline{X}_{krit} - 85
$$
  
\n
$$
p \text{- value} = 1 - F(x_{OBS})
$$
  
\n
$$
0.05 = 1 - \Phi(\overline{X}_{krit} - 85)
$$
  
\n
$$
0.95 = \Phi(\overline{X}_{krit} - 85)
$$
  
\n
$$
1.645 = \overline{X}_{krit} - 85
$$
  
\n
$$
\overline{X}_{krit} = 86,645
$$

Tzn. překročí-li průměrná výška 100 rostlin 86,6 cm, můžeme nulovou hypotézu na 5%ní (a vyšší) hladině významnosti zamítnout.

adb) O této otázce můžeme rozhodnout buď na základě výsledku z bodu a) - 88 cm je více než 86,6 cm a proto pro tento průměr můžeme nulovou hypotézu na 5%-ní (a vyšší) hladině významnosti zamítnout – nebo můžeme klasickým způsobem provést čistý test významnosti:

#### **Volba nulové a alternativní hypotézy:**

H<sub>0</sub>: 
$$
\mu = 85
$$
  
H<sub>A</sub>:  $\mu > 85$ 

**Volba testové statistiky a nulového rozdlení:**

$$
T(\underline{X}) = Z = \frac{\overline{X} - \mu}{\sigma} \cdot \sqrt{n} \to N(0;1)
$$

**Výpoet pozorované hodnoty:**

$$
x_{OBS} = Z_{H_0} = \frac{88 - 85}{10} \cdot \sqrt{100} = 3,00
$$

**Výpoet p-value:**

 $H_A$ :  $\mu > 85$  ⇒ *p* - value = 1 - Φ(3,00) < 0,003

### **Rozhodnutí:**

 $p$  - value < 0,01  $\Rightarrow$ 

Zamítáme nulovou hypotézu ve prospěch alternativy, tj. můžeme tvrdit, že lepší podmínky při pěstování tohoto druhu lilií vedly k vyšší výšce rostlin.

**adc**) Operativní charakteristika je závislosti  $\beta$  na konkrétních hodnotách alternativy (při pevně zvolené hodnotě a). Stanovíme si proto hodnoty pravděpodobnosti chyby II. druhu ( $\beta$ ) na několika různých hodnotách alternativy (např. 85,5; 86; 87; 88 cm).

Zvolíme-li  $\alpha$  rovno 5%, pak k nezamítnutí nulové hypotézy dojde tehdy, nepřekročí-li průměr hodnotu 86,6 cm (viz. úloha a) – pokud bychom tento výsledek neměli k dispozici, museli bychom kritickou hodnotu průměru určit).

$$
\beta = P(\overline{X} < 86,645 | H_A)
$$
\nH<sub>0</sub>:  $\mu = 85$   
\nH<sub>A</sub>: 1)  $\mu = 85,5$   
\n2)  $\mu = 86,0$   
\n3)  $\mu = 87,0$   
\n4)  $\mu = 88,0$ 

**Volba testové statistiky:**

$$
Z = \frac{\overline{X} - \mu}{\sigma} \cdot \sqrt{n} \to N(0;1)
$$

add1.)

\n
$$
\beta = P(\overline{X} < 86,6|H_A) = P\left(Z < \frac{86,645 \cdot 85,5}{10} \cdot \sqrt{100}\right) = P(Z < 1,15) = \Phi(1,15) = 0,875
$$
\nadd2.)

\n
$$
\beta = P(\overline{X} < 86,6|H_A) = P\left(Z < \frac{86,6 \cdot 86,0}{10} \cdot \sqrt{100}\right) = P(Z < 0,6) = \Phi(0,6) = 0,726
$$
\nadd3.)

\n
$$
\beta = P(\overline{X} < 86,6|H_A) = P\left(Z < \frac{86,6 \cdot 87,0}{10} \cdot \sqrt{100}\right) = P(Z < -0,4) = 1 - \Phi(0,4) = 0,345
$$
\nadd4.)

\n
$$
\beta = P(\overline{X} < 86,6|H_A) = P\left(Z < \frac{86,6 \cdot 88,0}{10} \cdot \sqrt{100}\right) = P(Z < -1,4) = 1 - \Phi(1,4) = 0,081
$$

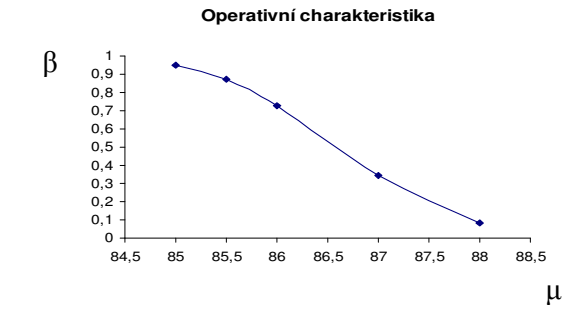

**11.5. P**-**i analýze diferenciace mezd ve velkém podniku bylo zjištno, že prmrná msíní mzda inila 9.386,-K a smrodatná odchylka mezd 1.562,- K. Po rozsáhlých organizaních zmnách bylo nutné rychle posoudit, zda došlo ke zmnám v diferenciaci mezd. Náhodn bylo vybráno 30 pracovník a byla zjištna smrodatná odchylka mezd 1.708,-K. Je možné tvrdit, že organizaní zmny prohloubily diferenciaci mezd?**

### **ešení:**

Měřítkem diferenciace (rozložení) mezd je jejich směrodatná odchylka (resp. rozptyl). Chceme tedy testovat směrodatnou odchylku.

**Vstupní** data: Výběr:  $s = 1708 K\check{c}$  $n = 30$ 

### **Stanovení nulové a alternativní hypotézy:**

H<sub>0</sub>:  $\sigma = 1562$  (rovnovážný stav, v našem případě počáteční stav)  $H_A$ :  $σ > 1562$ (výběr ukazuje na to, že směrodatná odchylka by mohla být vyšší než 1562  $(1708 > 1562)$ )

# **P**-**evedení problému na test rozptylu:**

 $H_0$ :  $\sigma^2 = 1562^2$  $H_A$ :  $\sigma^2 > 1562^2$ 

### **Volba testového kritéria a stanovení jeho nulového rozdlení:**

$$
T(\underline{X}) = \chi = \frac{(n-1)s^2}{\sigma^2} \to \chi^2_{n-1}
$$

### **Výpoet hodnoty testové statistiky – xOBS:**

$$
x_{OBS} = \chi_{H_0} = \frac{(n-1)s^2}{\sigma_0^2} = \frac{29 \cdot 1708^2}{1562^2} = 34.7
$$

### **Výpoet p-value:**

H<sub>A</sub>: 
$$
\sigma^2 > 1562^2
$$
 ⇒  $p - value = 1 - F_0(x_{obs})$   
\n $p - value = 1 - F_0(34,7)$   
\n $0,750 < F_0(34,7) < 0,900$  viz. Tabulka 3  
\n $0,100 < p - value < 0,250$ 

### **Rozhodnutí:**

*p* − *value* > 0,05  $\implies$ 

Nezamítáme nulovou hypotézu, tj. lze tvrdit, že diferenciace mezd se nezvýšila.

**ešení ve Statgraphicsu:**

**Vstupní** data: Výběr:  $s = 1708 K\check{c}$  $n = 30$ 

### **Stanovení nulové a alternativní hypotézy:**

H<sub>0</sub>:  $\sigma = 1562$  (rovnovážný stav, v našem případě počáteční stav) H<sub>A</sub>:  $σ > 1562$ (výběr ukazuje na to, že směrodatná odchylka by mohla být vyšší než 1562  $(1708 > 1562)$ )

Problém nepřevádíme na testování rozptylu, neboť Statgraphics umožňuje pouze testování směrodatné odchylky.

### V menu **Describe** zvolíme položku **Hypothesis Tests …**

V okn- Hypothesis Test zadáme požadované údaje: **zaškrtneme pole Normal Sigma** (směrodatná odchylka normálního rozdělení), do pole Null Hypothesis zadáme hodnotu, které by směrodatná odchylka dosáhla v případě platnosti nulové hypotézy, tj. 1562, jako **Sample sigma** (= výběrová směrodatná odchylka) zadáme 1708 a do pole **Sample Size** (= rozsah výběru) zapíšeme 30.

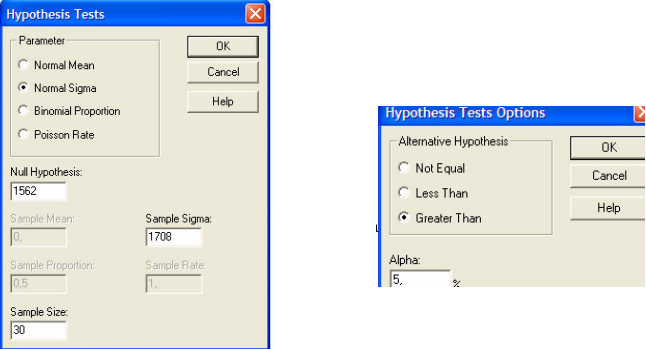

V našem případě je alternativní hypotéza ve tvaru "větší než", proto v menu Analysis Option tvar alternativy změníme na "Greather Than".

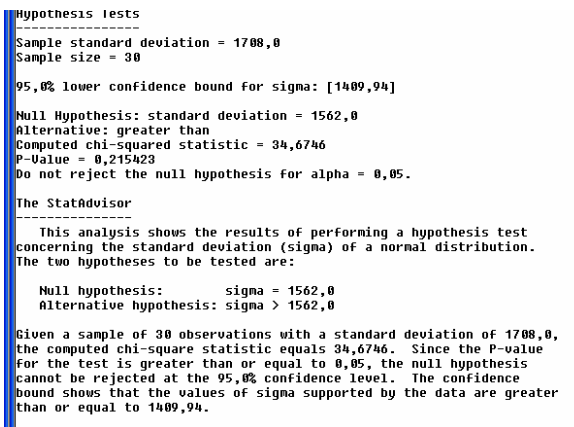

### **Rozhodnutí:**

 $p$  – *value* = 0,215 > 0,05  $\Rightarrow$ 

Nezamítáme nulovou hypotézu, tj. lze tvrdit, že diferenciace mezd se nezvýšila.

**11.6. P**-**i volbách do poslanecké snmovny v ervnu 2006 dosáhla SSD podpory 30%. Agentura STAT udává, že p**-**i przkumu v prosinci 2006 (1600 respondent) zjistili pouze 25% podporu této strany. Lze z tchto výsledk usuzovat na klesající podporu**  $\widetilde{\text{CSSD}}$ ? Ověřte čistým testem významnosti.

# **ešení:**

Chceme testovat relativní četnost. Předpokládejme, že relativní četnost podléhá normálnímu rozdělení.

**Vstupní** data: Výběr:  $p = 25\% = 0.25$  $n = 1600$ 

### **Stanovení nulové a alternativní hypotézy:**

H<sub>0</sub>:  $\pi = 0.30$  (rovnovážný stav, podpora ČSSD se nezměnila)

 $H_A$ :  $\pi < 0.30$ 

(výběr ukazuje na to, že podpora ČSSD by mohla být nižší než  $30\% - (0,30 < 0,25)$ )

**Volba testového kritéria a stanovení jeho nulového rozdlení:**

$$
T(\underline{X}) = P_1 = \frac{p - \pi}{\sqrt{\pi(1 - \pi)}} \cdot \sqrt{n} \to N(0;1)
$$

**Výpoet hodnoty testové statistiky – xOBS:**

$$
x_{OBS} = P_{1H_0} = \frac{p - \pi_0}{\sqrt{\pi_0 (1 - \pi_0)}} \cdot \sqrt{n} = \frac{0.25 - 0.30}{\sqrt{0.30 \cdot (1 - 0.30)}} \cdot \sqrt{1600} = -4.4
$$

### **Výpoet p-value:**

H<sub>A</sub>: 
$$
\pi < 0,30
$$
  $\Rightarrow$   $p-value = F_0(x_{OBS})$   
\n $p-value = \Phi(-4,4) = 1 - \Phi(4,4) = 1 - 1 = 0$   
\n $p-value = 0$ 

### **Rozhodnutí:**

*p* − *value* < 0,01  $\implies$ 

Zamítáme nulovou hypotézu, tzn. lze tvrdit, že pokles podpory ČSSD je statisticky významný.

**ešení ve Statgraphicsu:**

**Vstupní** data: Výběr:  $p = 25\% = 0.25$  $n = 1600$ 

### **Stanovení nulové a alternativní hypotézy:**

H<sub>0</sub>:  $\pi = 0.30$  (rovnovážný stav, podpora ČSSD se nezměnila)  $H_A$ :  $\pi < 0.30$ (výběr ukazuje na to, že podpora ČSSD by mohla být nižší než  $30\% - (0,30 < 0,25)$ )

V menu **Describe** zvolíme položku **Hypothesis Tests …**

V okn- Hypothesis Test zadáme požadované údaje: **zaškrtneme pole Binomial Proportion** (relativní četnost normálního rozdělení), do pole Null Hypothesis zadáme hodnotu, které by relativní četnost dosáhla v případě platnosti nulové hypotézy, tj. 0,30, jako **Sample Proportion** (= výběrová relativní četnost) zadáme 0,25 a do pole **Sample Size** ( = rozsah výběru) zapíšeme 1600.

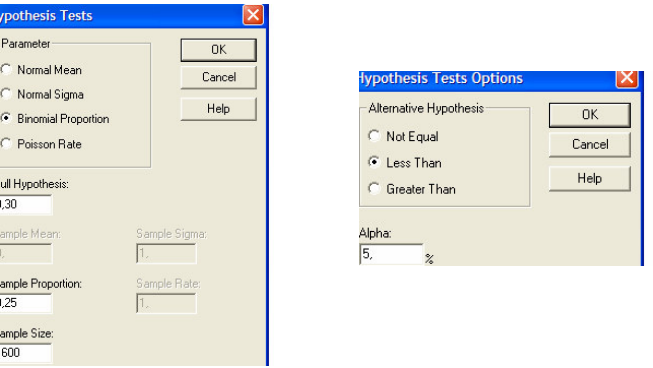

V našem případě je alternativní hypotéza ve tvaru "menší než", proto v menu Analysis Option tvar alternativy změníme na "Less Than".

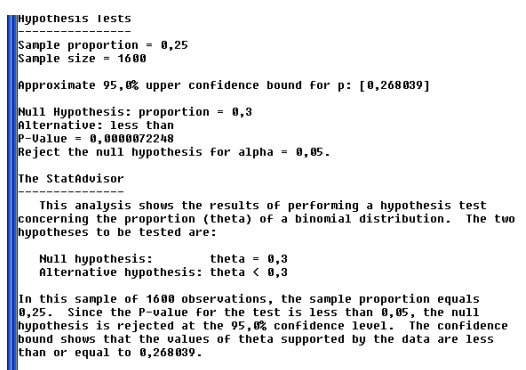

**Rozhodnutí:**

*p* − *value* = 0,0002 <<< 0,01  $\Rightarrow$ 

Zamítáme nulovou hypotézu, tj. lze tvrdit, že pokles podpory ČSSD je statisticky významný.

**11.7. Byly nam**-**eny následující hodnoty IQ (výsledky testu inteligence) pro 10 vybraných úastník inteligenního testu (úastníky byli studenti posledního roníku základní školy):**

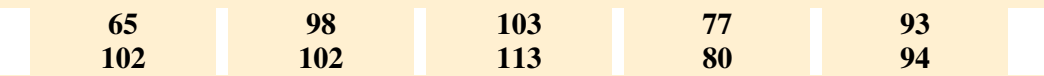

**Ov**-**te istým testem významnosti hypotézu, že medián IQ student závreného roníku ZŠ je roven 100.**

#### **ešení:**

Ukážeme si řešení pomocí obou výše zmíněných testů hypotéz o mediánu. První krok, tj. stanovení nulové a alternativní hypotézy, je v obou případech stejný.

**Vstupní** data: Výběr: r:  $\tilde{x} = \frac{31130}{2} = 96$ 2  $\tilde{x} = \frac{94 + 98}{2}$  $n = 10$ 

#### **Stanovení nulové a alternativní hypotézy:**

 $H_0: \t x_0 = 100$  $H_A: \t x_{0.5} < 100$ 

(výběr ukazuje na to, že medián IQ by mohl být nižší než 100)

Znaménkový test

**Volba testového kritéria a stanovení jeho nulového rozdlení:**

$$
T(\underline{X}) = Y \rightarrow Bi(n; 0, 5),
$$

Y  $\ldots$  počet pozorování v náhodném výběru o rozsahu n, které překročí  $x_{0,5}$ 

#### **Výpoet hodnoty testové statistiky – xOBS:**

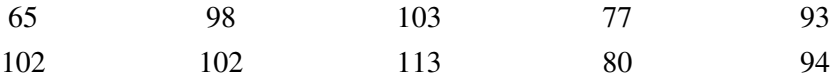

 $x_{OBS} = Y_{H_0} = 4$  (ve výbě ru výběru jsou 4 hodnoty vyšší než 100)

#### **Výpoet p-value:**

H<sub>A</sub>: 
$$
x_{0.5} < 100
$$
  $\Rightarrow$   $p-value = F_0(x_{OBS})$   
\n $Y \rightarrow Bi(10;0,5)$   
\n $p-value = F_0(4) = P(Y < 4) = \sum_{k=0}^{3} {10 \choose k} \cdot (0,5)^k \cdot (1-0,5)^{10-k}$   
\n $p-value = 0,172$ 

### **Rozhodnutí:**

 $p$  – *value* > 0,05  $\implies$ 

Nezamítáme nulovou hypotézu, tj. lze tvrdit, že IQ studentů má medián 100.

### Wilcoxnův test

**Volba testového kritéria a stanovení jeho nulového rozdlení:**

$$
T(\underline{X}) = W = \frac{\overline{r^*}}{s_{r^*}} \cdot \sqrt{n} \to N(0;1),
$$

### **Výpoet hodnoty testové statistiky – xOBS:**

Vstupní data postupně transformujeme na proměnnou r<sup>\*</sup> a z ní vypočteme hodnotu testové statistiky  $(x_{0,5_0} = 100)$ :

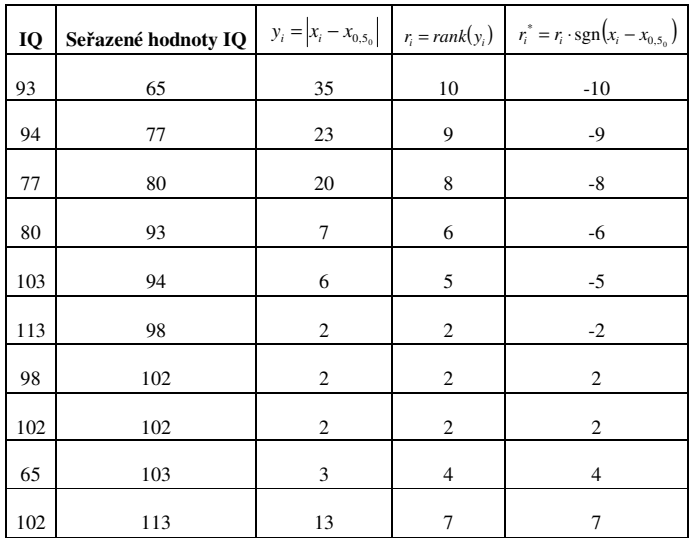

- Nejnižší hodnota  $y_i$  je 2. 2 se vyskytuje na 1., 2. a 3. pořadí, proto bude všem těmto hodnotám y<sub>i</sub> přiřazeno pořadí 2 ( 3  $=\frac{1+2+3}{2}$ ).
- Např.:  $sgn(65-100) = -1$  $sgn(102 - 100) = 1$

$$
\overline{r}^* = \frac{\sum_{i=1}^n r_i^*}{10} = -2,5, \qquad s_{r^*} = \sqrt{\frac{\sum_{i=1}^n (r_i^* - \overline{r})^2}{9}} = 6,0
$$

$$
x_{OBS} = W_{H_0} = \left(\frac{\overline{r}^*}{s_{r^*}} \cdot \sqrt{n}\right)_{H_0} = \frac{-2,5}{6,0} \cdot \sqrt{10} = -1,32
$$

### **Výpoet p-value:**

H<sub>A</sub>: 
$$
x_{0.5} < 100
$$
  $\Rightarrow$   $p-value = F_0(x_{OBS})$   
 $p-value = \Phi(-1,32) = 1 - \Phi(1,32) = 1 - 0,907 = 0,093$ 

### **Rozhodnutí:**

 $p$  – *value* > 0,05  $\Rightarrow$ 

Nezamítáme nulovou hypotézu, tj. lze tvrdit, že IQ studentů má medián 100.

### **ešení ve Statgraphicsu:**

Nejdříve data zadáme do Statgraphicsu, resp. použijeme připravený datový soubor IQ.sf3

### Menu **Describe\Numeric Data\ One – Variable Analysis …**

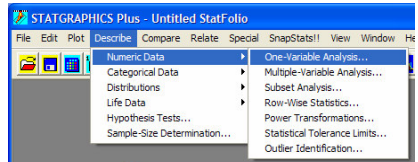

V okně One – Variable Analysis zadáme jako Data IQ.

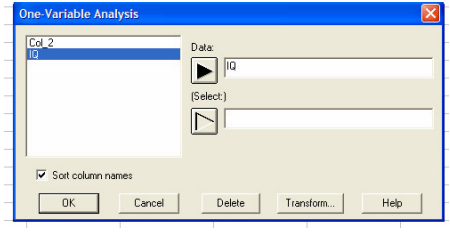

Klikneme na **ikonu Tabular Option** a zvolíme **položku Hypothesis Thests.**

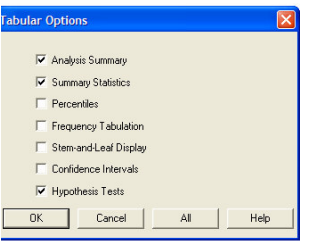

V příslučném textovém výstupu najdeme jednovýběrové testy pro střední hodnotu a medián. V textovém výstupu najdeme průměr a výběrový medián a na jejich základě zvolíme alternativu. Nastavení nulové hypotézy, alternativní hypotézy a hladiny významnosti provedeme v menu **Pane Option** (RC na textový výstup).

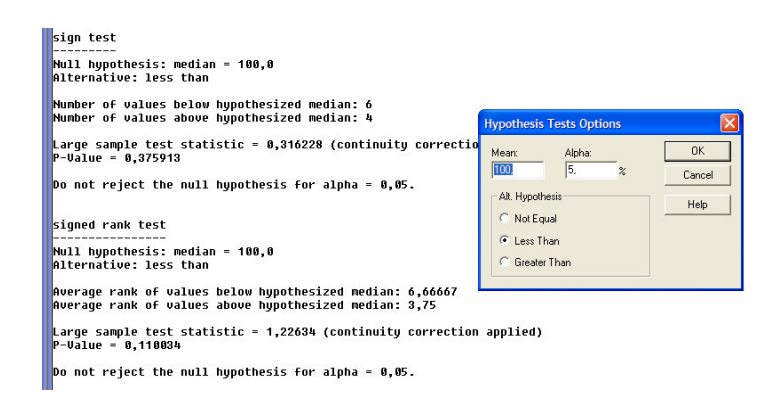

Znaménkový test

*p* − *value* = 0,376 > 0,05  $\implies$ 

Nezamítáme nulovou hypotézu, tj. lze tvrdit, že IQ studentů má medián 100.

#### Wilcoxnův test

 $p$  – *value* = 0,110 > 0,05  $\Rightarrow$ 

Nezamítáme nulovou hypotézu, tj. lze tvrdit, že IQ studentů má medián 100.

**11.8. Tabáková firma TAB prohlašuje, že jejich cigarety mají nižší obsah nikotinu než cigarety NIK. Pro ov**-**ení tohoto prohlášení bylo náhodn vybráno z produkce TAB 20 krabiek cigaret (po 20-ti kusech) a v nich bylo zjištno (42,6** ± **3,7) mg nikotinu (v jediné cigaret). Ve 25-ti krabikách cigaret NIK (po 20-ti kusech) bylo zjištno (48,9** ± **4,3) mg nikotinu na cigaretu. Ov**-**te tvrzení firmy TAB istým testem významnosti.**

#### **ešení:**

Chceme porovnávat střední obsah nikotinu v cigaretách TAB a NIK, směrodatnou odchylku obsahu nikotinu v cigaretách neznáme. Volíme tedy test pro porovnání stedních hodnot dvou populací (při neznámých  $\sigma$ ) – za předpokladu, že obsah nikotinu v cigaretách podléhá normálnímu rozdělení.

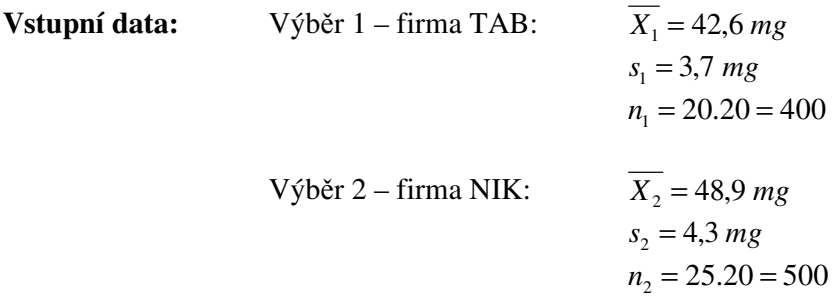

### **Stanovení nulové a alternativní hypotézy:**

H<sub>0</sub>:  $\mu_1 = \mu_2$   $(\mu_1 - \mu_2 = 0)$  (rovnovážný stav) H<sub>A</sub>:  $\mu_1 < \mu_2$   $(\mu_1 - \mu_2 < 0)$ 

(výběry ukazují na to, že obsah nikotinu v cigaretách TAB je nižší než obsah nikotinu v cigaretách NIK)

**Volba testového kritéria a stanovení jeho nulového rozdlení:**

$$
T(\underline{X}) = T_2 = \frac{(\overline{X_1} - \overline{X_2}) - (\mu_1 - \mu_2)}{s_p \cdot \sqrt{\frac{1}{n_1} + \frac{1}{n_2}}} \to t_{n_1 + n_2 - 2}, \quad \text{kde } s_p = \sqrt{\frac{(n_1 - 1)s_1^2 + (n_2 - 1)s_2^2}{n_1 + n_2 - 2}}
$$

#### **Výpoet hodnoty testové statistiky – xOBS:**

Pokud je nulová hypotéza platná, platí, že:  $\mu_1 = \mu_2 \qquad (\mu_1 - \mu_2 = 0)$ , proto:

$$
s_p = \sqrt{\frac{(n_1 - 1)s_1^2 + (n_2 - 1)s_2^2}{n_1 + n_2 - 2}} = \sqrt{\frac{399 \cdot (3,7)^2 + 499 \cdot (4,3)^2}{400 + 500 - 2}} = 4,0
$$
  

$$
x_{OBS} = T_{2_{H_0}} = \frac{(\overline{X_1} - \overline{X_2}) - (\mu_1 - \mu_2)_{H_0}}{s_p \cdot \sqrt{\frac{1}{n_1} + \frac{1}{n_2}}} = \frac{(42.6 - 48.9) - (0)}{4.0 \cdot \sqrt{\frac{1}{400} + \frac{1}{500}}} = -23.2
$$

### **Výpoet p-value:**

$$
H_A: \quad \mu_1 < \mu_2 \quad (\mu_1 - \mu_2 < 0) \quad \Rightarrow \quad p - value = F_0(x_{\text{obs}})
$$
\n
$$
p - value = F_0(-23,2)
$$
\n
$$
p - value < 0,0005 \quad \text{viz. Tabulka 2}
$$
\n(Studentovo rozdělení s 898 (=400+500-2) stupni

#### **Rozhodnutí:**

*p* − *value* < 0,01  $\implies$ 

Zamítáme nulovou hypotézu, tj. tvrzení firmy TAB lze považovat za pravdivé.

#### **ešení ve Statgraphicsu:**

Statgraphics nám umožňuje provádět dvouvýběrové parametrické testy pro srovnání těchto parametrů normálního rozdělení: střední hodnoty, směrodatné odchylky, relativní četnosti (podíly). Pro srovnání středních hodnot se používá pouze výběrová statistika T.

Začneme opět tím, že si určíme parametry výběrů a stanovíme nulovou a alternativní hypotézu:

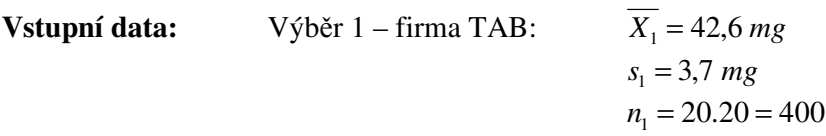

Výběr 2 – firma NIK: 
$$
\overline{X_2} = 48.9 \text{ mg}
$$
  
\n $s_2 = 4.3 \text{ mg}$   
\n $n_2 = 25.20 = 500$ 

### **Stanovení nulové a alternativní hypotézy:**

H<sub>0</sub>:  $\mu_1 = \mu_2$   $(\mu_1 - \mu_2 = 0)$  (rovnovážný stav)  $H_A: \quad \mu_1 < \mu_2 \quad (\mu_1 - \mu_2 < 0)$ 

V našem případě chceme porovnávat střední hodnoty. V menu Compare\Two Samples zvolíme položku **Hypothesis Tests …**

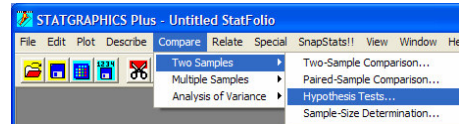

V okn- **Hypothesis Tests (Compare)** zaškrtneme pole **Normal Means** a vyplníme požadované parametry – v poli **Null Hypothesi for Diference of Means** (nulová hypotéza pro rozdíl středních hodnot) ponecháme 0, **Sample 1 Mean** (průměr pro 1. výběr (TAB) = 42,6), **Sample 1 Sigma** (výběrová směrodatná odchylka pro 1. výběr (TAB) = 3,7), **Sample 1 Size** (rozsah výběru pro 1. výběr (TAB) = 400), **Sample 2 Mean** (průměr pro 2. výběr (NIK) = 48,9), **Sample 2 Sigma** (výběrová směrodatná odchylka pro 2. výběr (NIK) = 4,3), **Sample 2 Size** (rozsah výběru pro 2. výběr (NIK) =  $500$ ))

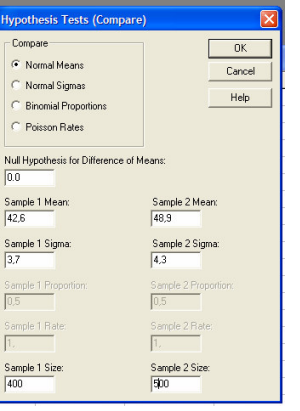

Výstupem této procedury jsou opět dvě okna – textový a grafický výstup. Textový výstup nám nabízí intervalový odhad pro rozdíl (resp. poměr – v případě srovnávání směrodatných odchylek) testovaných parametrů (viz. předcházející cvičení) a výsledky testu, tj. nulovou a **alternativní hypotézu** (POZOR!!! Je zde přednastavená oboustranná alternativa, kterou musíme případně změnit v menu Analysis Option (RC na textový výstup) podle skutečné alternativy), **hodnotu testové statistiky za p**-**edpokladu, že platí nulová hypotéza** (pozorovaná hodnota) a **hodnotu p-value**. V textovém výstupu rovněž nalezneme  $\hat{\mathbf{v}}$ yhodnocení testu pro příslušnou hladinu významnosti (přednastavená hodnota je 5% změnit ji můžeme v menu Analysis Option (RC na textový výstup)).

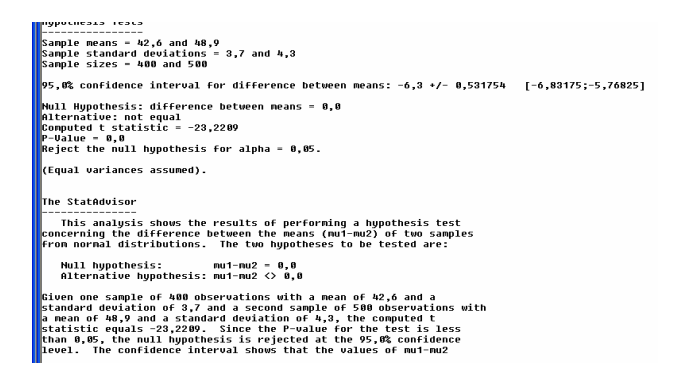

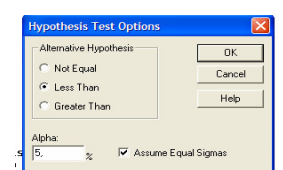

V našem případě je alternativní hypotéza ve tvaru "menší než", proto v menu Analysis Option tvar alternativy změníme na "Less Than".

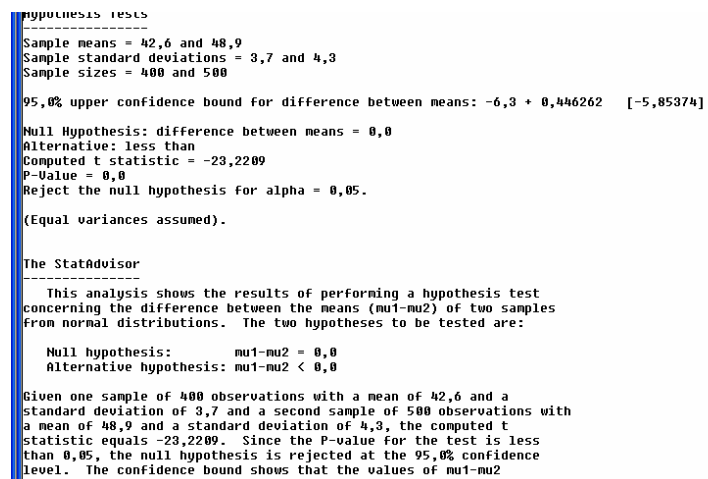

P-value rovno cca 0 a proto můžeme nulovou hypotézu na 5% ní hladině významnosti zamítnout, tj. tvrzení firmy TAB lze považovat za pravdivé.

Grafický výstup nám nabízí **k**-**ivku síly testu**.

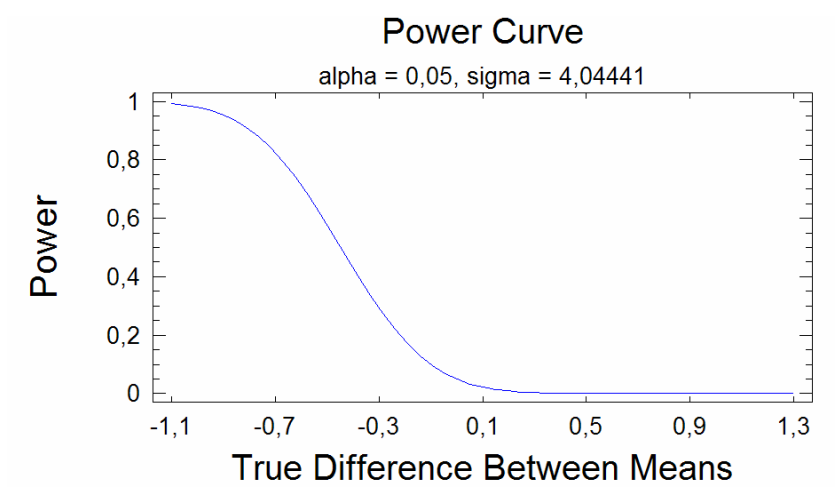

Pro konkrétní hodnotu alternativy zde můžeme odečíst pravděpodobnost zamítnutí nulové hypotézy  $(1-\beta)$ .

**11.9. Byly testovány magnetofony od dvou výrobc – SONIE a PHILL. SONIE prohlašuje, že jejich magnetofony mají nižší procento reklamací. Pro ov**-**ení tohoto prohlášení bylo dotazováno nkolik prodejc magnetofon a bylo zjištno, že ze 150 prodaných magnetofon firmy SONIE bylo v prbhu záruní doby reklamováno 5 výrobk a ze 220 prodaných magnetofon PHILL bylo v záruní dob reklamováno 9 výrobk. Otestujte pravdivost prohlášení firmy SONIE istým testem významnosti.**

#### **ešení:**

Chceme porovnávat procento (relativní četnost) reklamovaných výrobků u obou firem. Volíme tedy test hypotézy a rozdílu mezi podíly (relativními četnostmi).

**Vstupní data:** Výběr 1 – firma SONIE: 
$$
x_1 = 5
$$
  
\n $n_1 = 150$   
\n $p_1 = \frac{5}{150} = 0,033$   
\nVýběr 2 – firma PHILL:  $x_2 = 9$   
\n $n_2 = 220$   
\n $p_2 = \frac{9}{220} = 0,041$ 

#### **Stanovení nulové a alternativní hypotézy:**

H<sub>0</sub>:  $\pi_1 = \pi_2$   $(\pi_1 - \pi_2 = 0)$  (rovnovážný stav) H<sub>A</sub>:  $\pi_1 < \pi_2$   $(\pi_1 - \pi_2 < 0)$ 

(výběry ukazují na to, že procento reklamovaných výrobků firmy SONIE je nižší než procento reklamovaných výrobků firmy PHILL)

#### **Volba testového kritéria a stanovení jeho nulového rozdlení:**

$$
T(\underline{X}) = P_2 = \frac{(p_1 - p_2) - (\pi_1 - \pi_2)}{\sqrt{p \cdot (1 - p) \cdot (\frac{1}{n_1} + \frac{1}{n_2})}} \to N(0;1), \quad \text{kde } p = \frac{x_1 + x_2}{n_1 + n_2}
$$

#### **Výpoet hodnoty testové statistiky – xOBS:**

Pokud je nulová hypotéza platná, platí, že:  $\pi_1 = \pi_2$   $(\pi_1 - \pi_2 = 0)$ , proto:

$$
p = \frac{x_1 + x_2}{n_1 + n_2} = \frac{5 + 9}{150 + 220} = \frac{14}{370} = 0,038
$$
  

$$
x_{OBS} = P_{2_{H_0}} = \frac{(p_1 - p_2) - (\pi_1 - \pi_2)_{H_0}}{\sqrt{p \cdot (1 - p) \cdot (\frac{1}{n_1} + \frac{1}{n_2})}} = \frac{(0,033 - 0,041) - (0)}{\sqrt{0,038 \cdot (1 - 0,038) (\frac{1}{150} + \frac{1}{220})}} = -0,40
$$

### **Výpoet p-value:**

$$
H_A: \t\t \pi_1 < \pi_2 \t\t (\pi_1 - \pi_2 < 0) \Rightarrow \t\t p-value = F_0(x_{\text{obs}})
$$
\n
$$
p-value = \Phi(-0,40) = 1 - \Phi(0,40)
$$
\n
$$
p-value = 0,345 \text{ viz. Tabulka 1}
$$

#### **Rozhodnutí:**

*p* − *value* > 0,05  $\implies$ 

Nezamítáme nulovou hypotézu, tj. tvrzení firmy SONIE není oprávněné.

#### **ešení ve Statgraphicsu:**

Začneme opět tím, že si určíme parametry výběrů a stanovíme nulovou a alternativní hypotézu:

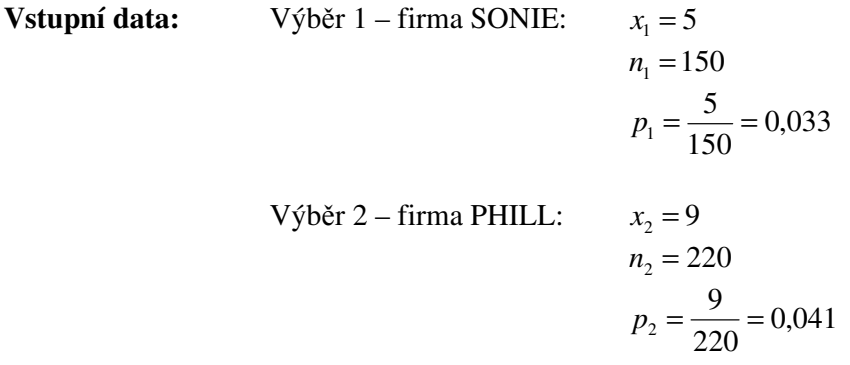

#### **Stanovení nulové a alternativní hypotézy:**

H<sub>0</sub>:  $\pi_1 = \pi_2$   $(\pi_1 - \pi_2 = 0)$  (rovnovážný stav) H<sub>A</sub>:  $\pi_1 < \pi_2$   $(\pi_1 - \pi_2 < 0)$ 

Chceme porovnávat stední hodnoty. V menu **Compare\Two Samples** zvolíme položku **Hypothesis Tests …**

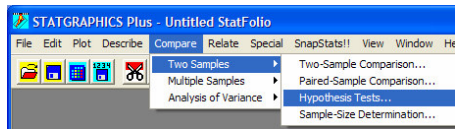

V okn- **Hypothesis Tests (Compare)** zaškrtneme pole **Binomial Proportion** a vyplníme požadované parametry – v poli **Null Hypothesis for Diference of Proportions** (nulová hypotéza pro rozdíl podílů) ponecháme 0, **Sample 1 Proportion** (výběrový podíl pro 1. výběr (SONIE) = 0,033), **Sample 1 Size** (rozsah výběru pro 1. výběr (SONIE) = 150), **Sample 2 Proportion** (výběrový podíl pro 2. výběr (PHILL) = 0,041), **Sample 2 Size** (rozsah výběru  $pro 2. výběr (PHILL) = 220$ 

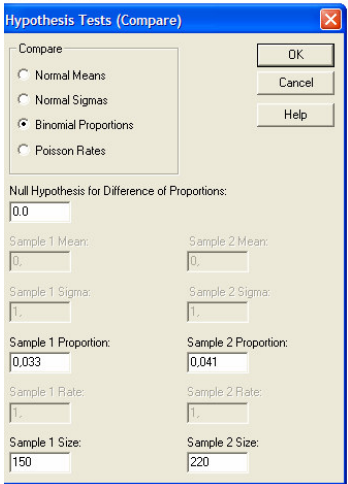

cause or car

V našem případě je alternativní hypotéza ve tvaru "menší než", proto v menu **Analysis Option** tvar alternativy změníme na "Less Than".

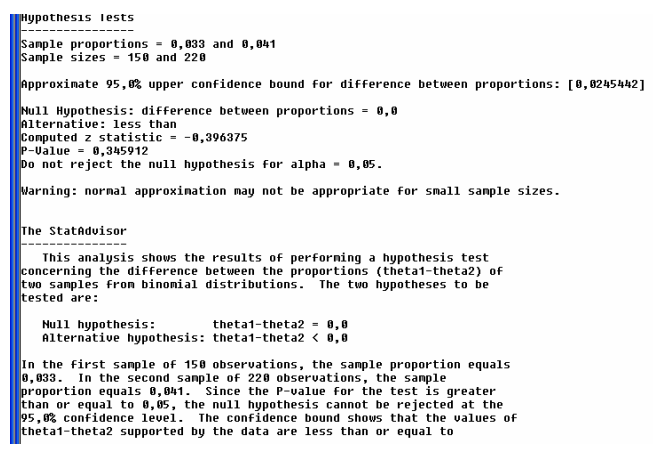

**Rozhodnutí:**

 $p$  – *value* = 0,346 > 0,05  $\Rightarrow$ 

Nezamítáme nulovou hypotézu, tj. tvrzení firmy SONIE není oprávněné.

**11.10. Máme dv skupiny student. První (kontrolní), v níž jsou studenti vyuováni tradiními metodami, a druhá, v níž jsou studenti vyuováni experimentálními metodami. V následujících tabulkách je uvedeno bodové hodnocení vybraných student u zkoušky. Na základ srovnání mediánu rozhodnte, zda studenti vyuováni experimentálním metodami dosahují lepších výsledk než studenti s klasickým vyuováním.**

Výběr z první skupiny (klasická výuka)

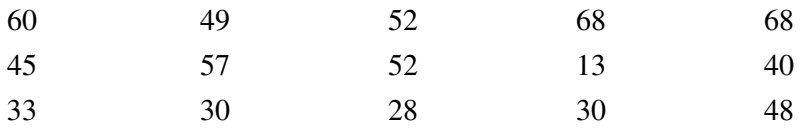

Výběr z druhé skupiny (experimentální výuka)

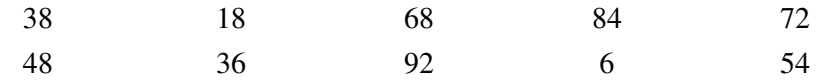

# **ešení:**

# **Volba nulové a alternativní hypotézy**

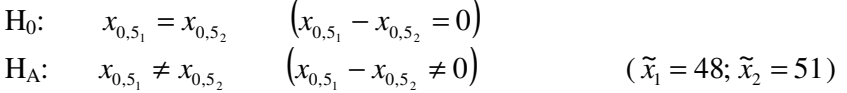

# **Volba testového kritéria a stanovení jeho nulového rozdlení:**

$$
T(\underline{X}) = W_2 = \frac{\overline{r_1} - \overline{r_2}}{s_r \sqrt{\frac{1}{n_1} + \frac{1}{n_2}}} \to N(0;1)
$$

# **Výpoet hodnoty testové statistiky – xOBS:**

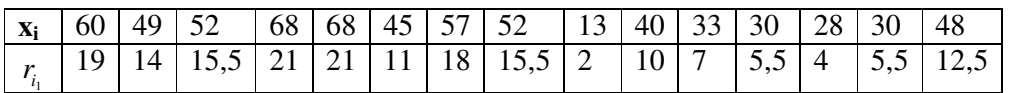

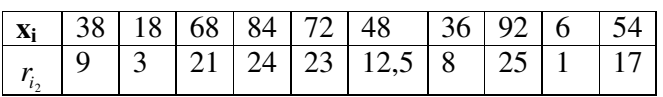

$$
\overline{r_1} = \frac{\sum_{i=1}^{n} r_{i_1}}{n_1} = 12.1; \qquad s_{r_1} = \sqrt{\frac{\sum_{i=1}^{n} (r_{i_1} - \overline{r})^2}{n_1 - 1}} = 6.3 ;
$$
\n
$$
\overline{r_2} = \frac{\sum_{i=1}^{n} r_{i_2}}{n_1 - 1} = 14.4; \qquad s_{r_2} = \sqrt{\frac{\sum_{i=1}^{n} (r_{i_2} - \overline{r})^2}{n_1 - 1}} = 8.9
$$

$$
r_2 = \frac{1}{n_2} = 14,4 ; \qquad s_{r_2} = \sqrt{\frac{1}{n_2} - 1} = 8
$$

$$
s_r = \sqrt{\frac{(n_1 - 1)s_{r_1}^2 + (n_2 - 1)s_{r_2}^2}{n_1 + n_2 - 2}} = \sqrt{\frac{14 \cdot (6,3)^2 + 9 \cdot (8,9)^2}{15 + 10 - 2}} = 7,4
$$

$$
x_{OBS} = W_{2_{H_0}} = \frac{\overline{r_1} - \overline{r_2}}{s_r \sqrt{\frac{1}{n_1} + \frac{1}{n_2}}} = \frac{12, 1 - 14, 4}{7, 4 \cdot \sqrt{\frac{1}{15} + \frac{1}{10}}} = (-0.76)
$$

**Výpoet p-value:**

$$
H_A: \t x_{0,5_1} \neq x_{0,5_2} \t (x_{0,5_1} - x_{0,5_2} \neq 0) \Rightarrow
$$

 $p - value = 2.\min\{F_0(x_{\text{obs}}); 1 - F_0(x_{\text{obs}})\}$  $F_0(x_{\text{obs}}) = \Phi(-0.76) = 1 - \Phi(0.76) = 1 - 0.776 = 0.224$  $1 - F_0(x_{\text{obs}}) = 1 - \Phi(-0.76) = \Phi(0.76) = 0,776$ *p* − *value* = 2.0,224 = 0,448

### **Rozhodnutí:**

*p* − *value* > 0,05  $\implies$ 

Nezamítáme nulovou hypotézu, tzn. nebyl potvrzen vliv typu výuky na výsledky student zkoušky.

### **ešení ve Statgraphicsu:**

Nejdříve data zadáme do Statgraphicsu, resp. použijeme připravený datový soubor Vyuka.sf3

### Menu **Compare\Two Samples\ Two Samples Comparison …**

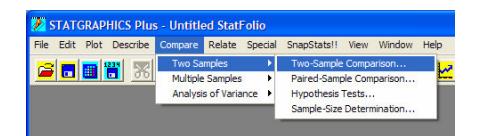

Jako výběr 1 zadáme body studentů z Klasické výuky, jako výběr 2 zadáme body studentů z Experimentální výuky.

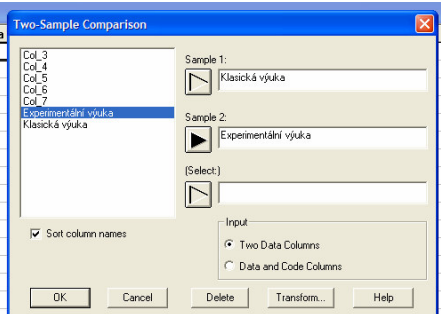

Statgraphics nám umožňuje porovnat střední hodnoty, směrodatné odchylky a mediány. Typ porovnávání vybereme klikneme-li na **ikonu Tabular Option**

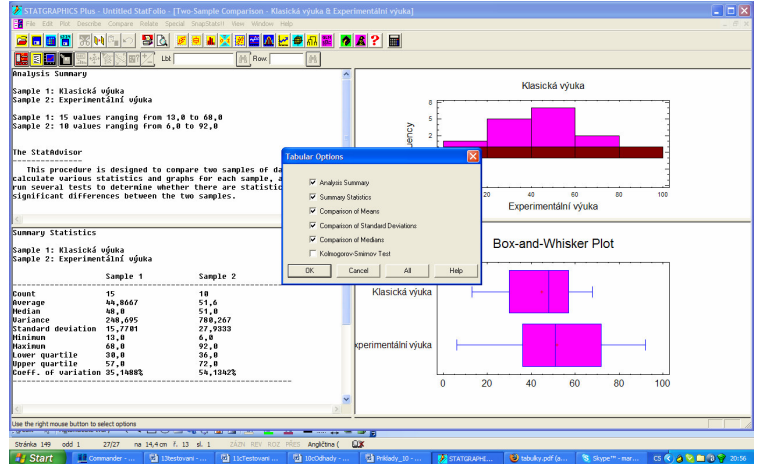

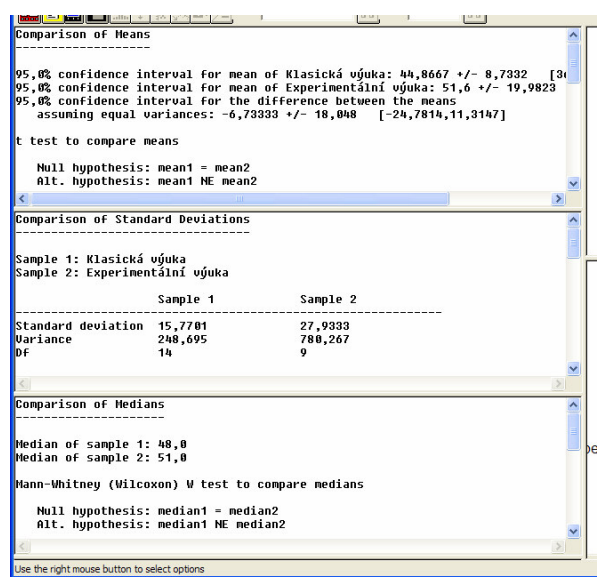

Nulovou hypotézu pro rozdíl (resp. poměr - v případě porovnávání směrodatných odchylek) příslušných parametrů, alternativní hypotézu a hladinu významnosti zadáme v menu Pane **Option** (RC na příslušný textový výstup).

Nás zajímá porovnání mediánů, provedeme tedy RC na textový výstup vztahující se k porovnávání mediánů a nastavíme nulovou hypotézu, alternativní hypotézu a hladinu významnosti:

### **Volba nulové a alternativní hypotézy**

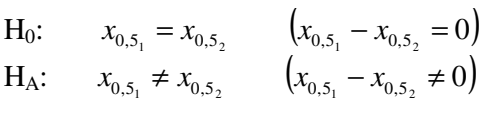

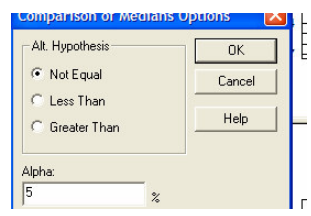

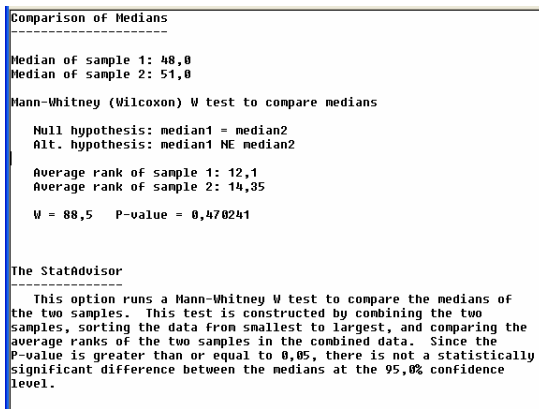

#### **Rozhodnutí:**

*p* − *value* = 0,470 > 0,05  $\implies$ 

Nezamítáme nulovou hypotézu, tzn. nebyl potvrzen vliv typu výuky na výsledky student zkoušky.

#### **11.11. Máme k dispozici údaje o tepové frekvenci pacient v klidu a po 10 minutách cviení. Rozhodnte na základ porovnání st**-**edních hodnot a medián tepových frekvencí, zda se 10 minutové cviení projeví na tepové frekvenci pacient.**

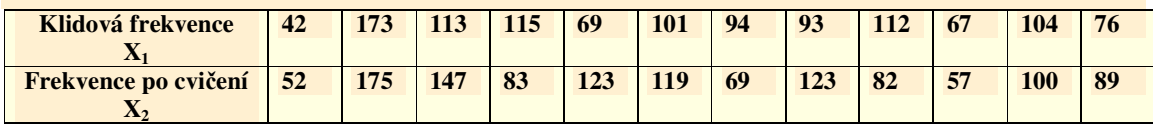

# **ešení:**

Zcela zřejmě se jedná o závislé výběry, proto použijeme párové testy.

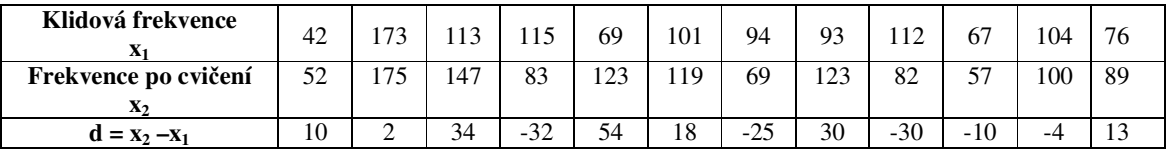

# Párový test střední hodnoty:

**Vstupní data:**  
Výběr:  

$$
\overline{d} = 5,0
$$
  
 $s_d = 26,9$   
 $n = 12$ 

### **Stanovení nulové a alternativní hypotézy:**

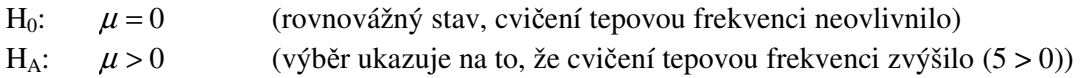

### **Volba testového kritéria a stanovení jeho nulového rozdlení:**

$$
T(\underline{X}) = T_{n-1} = \frac{\overline{X} - \mu}{s} \cdot \sqrt{n} \to t_{n-1}
$$

### **Výpoet hodnoty testové statistiky – xOBS:**

$$
x_{OBS} = T_{11_{H_0}} = \frac{\overline{d} - \mu_0}{s_d} \cdot \sqrt{n} = \frac{5,0-0}{26,9} \cdot \sqrt{12} = 0,64
$$

### **Výpoet p-value:**

H<sub>A</sub>: 
$$
\mu > 0
$$
 ⇒  $p - value = 1 - F_0(x_{obs})$   
\n $p - value = 1 - F_0(0,64)$   
\n $0,25 < F_0(3,54) < 0,75$  viz. Tabulka 2  
\n(Studentovo rozdělení, 11 stupňů volnosti)  
\n $0,75 > p - value > 0,25$ 

#### **Rozhodnutí:**

 $p$  – *value* > 0,05  $\implies$ 

Nezamítáme nulovou hypotézu, tj. z hlediska střední hodnoty můžeme vliv 10 minutového cvičení považovat za nevýznamný.

#### **Párový test mediánu:**

**Vstupní** data: Výběr: r:  $\tilde{x} = 6.0$ 

#### **Stanovení nulové a alternativní hypotézy:**

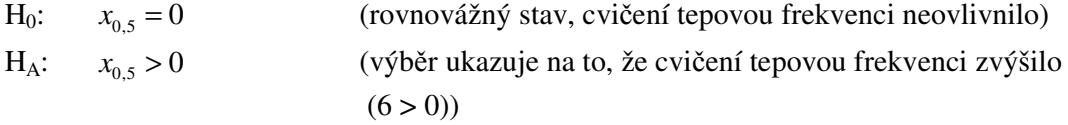

#### Znaménkový test:

#### **Volba testového kritéria a stanovení jeho nulového rozdlení:**

$$
T(\underline{X}) = Y \rightarrow Bi(n; 0, 5),
$$

Y ... počet pozorování v náhodném výběru o rozsahu n, které překročí  $x_{0.5}$ <sub>0</sub> (=0)

### **Výpoet hodnoty testové statistiky – xOBS:**

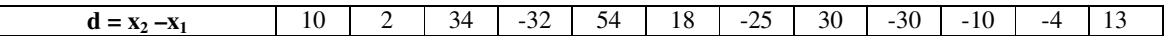

 $x_{OBS} = Y_{H_0} = 7$  (ve výbě (ve výběru je 7 hodnot vyšších než 0)

#### **Výpoet p-value:**

H<sub>A</sub>: 
$$
x_{0,5} > 0 \implies
$$
  
\n $p - value = 1 - F_0(x_{OBS})$   
\n $Y \to Bi(12; 0, 5)$   
\n $p - value = 1 - F_0(7) = 1 - P(Y < 7) = P(Y \ge 7) = \sum_{k=7}^{12} {10 \choose k} \cdot (0, 5)^k \cdot (1 - 0, 5)^{10-k}$   
\n $p - value = 0,387$ 

#### Wilcoxonův test

**Volba testového kritéria a stanovení jeho nulového rozdlení:**

$$
T(\underline{X}) = W = \frac{\overline{r^*}}{s_{r^*}} \cdot \sqrt{n} \to N(0;1),
$$

# **Výpoet hodnoty testové statistiky – xOBS:**

Vstupní data postupně transformujeme na proměnnou r<sup>\*</sup> a z ní vypočteme hodnotu testové statistiky:

$$
y_i = |x_i - x_{0,5_0}| \qquad (x_{0,5_0} = 100),
$$
  
\n
$$
r_i = rank(y_i),
$$
  
\n
$$
r_i^* = r_i \cdot sgn(x_i - x_{0,5_0})
$$

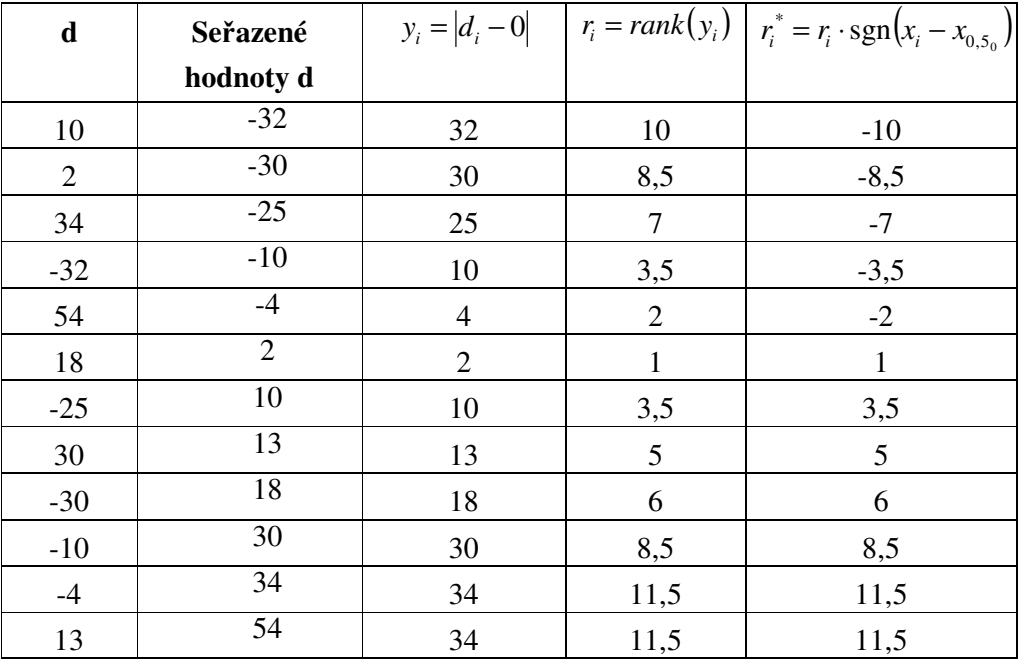

$$
\overline{r^*} = \frac{\sum_{i=1}^n r_i^*}{12} = 1,3, \qquad s_{r^*} = \sqrt{\frac{\sum_{i=1}^n (r_i^* - \overline{r})^2}{11}} = 7,6
$$

$$
x_{OBS} = W_{H_0} = \left(\frac{\overline{r^*}}{s_{r^*}} \cdot \sqrt{n}\right)_{H_0} = \frac{1,3}{7,6} \cdot \sqrt{12} = 0,59
$$

# **Výpoet p-value:**

H<sub>A</sub>: 
$$
x_{0.5} > 0
$$
  $\Rightarrow$   $p-value = 1 - F_0(x_{OBS})$   
 $p-value = 1 - \Phi(0.59) = 1 - \Phi(1.32) = 1 - 0.722 = 0.278$ 

# **Rozhodnutí:**

Jak pro znaménkový test, tak pro Wilcoxonův test je *p* − *value* > 0,05  $\Rightarrow$ 

Nezamítáme nulovou hypotézu, tj. z hlediska mediánu můžeme vliv 10 minutového cvičení považovat za nevýznamný. Blízkost p-value pro t test a pro testy mediánu ukazuje na nepítomnost odlehlých pozorování.

### **ešení ve Statgraphicsu:**

Nejdříve data zadáme do Statgraphicsu, resp. použijeme připravený datový soubor Frekvence.sf3

Menu **Compare\Two Samples\ Paired - Sample Comparison …**

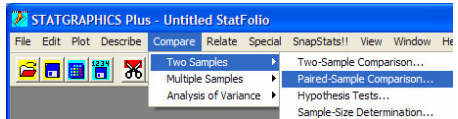

V okně Paired-Sample Comparison zadáme jako výběr 1 Frekvenci po cvičení a jako výběr 2 Klidovou frekvenci (počáteční stav).

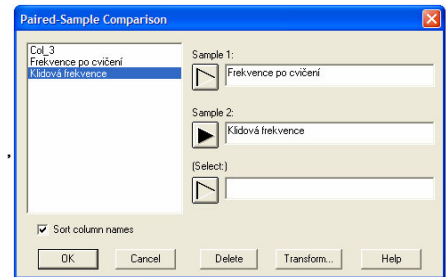

Statgraphics nám umožňuje provést párové testy středních hodnot a mediánů. Klikneme na **ikonu Tabular Option** a zvolíme **položku Hypothesis Thests.**

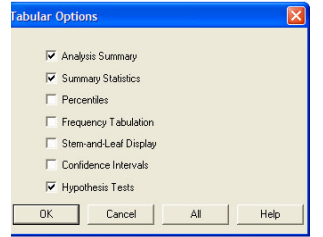

Nulovou hypotézu pro rozdíl příslušných parametrů, alternativní hypotézu a hladinu významnosti zadáme v menu **Pane Option** (RC na píslušný textový výstup).

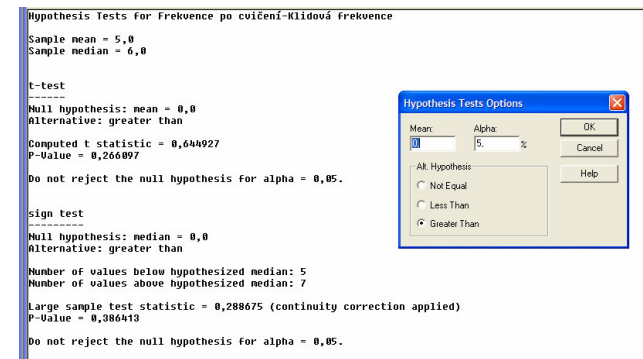

# Párový test střední hodnoty:

### **Rozhodnutí:**

*p* − *value* = 0,266 > 0,05  $\implies$ 

Nezamítáme nulovou hypotézu, tj. z hlediska střední hodnoty můžeme vliv 10 minutového cvičení považovat za nevýznamný.

# **Párový test mediánu:**

Znaménkový test:

*p* − *value* = 0,386

Nezamítáme nulovou hypotézu, tj. z hlediska mediánu můžeme vliv 10 minutového cvičení považovat za nevýznamný.